# caritascampus

Weitere Informationen und Online-Anmeldung unter www.caritascampus.de

# **Web-Seminar: Adobe Acrobat Professional – Aufbaukurs**

# Interaktive PDF-Formulare erstellen

Erstellen Sie aus ehemaligen Papier- oder Office-Formularen intelligente, interaktive PDF-Formulare mit Acrobat. Sie brauchen ausgefüllte Acrobat PDF-Formulare nicht mehr zu drucken und per Post zu versenden. Die online eingetragenen Daten werden per Email verschickt oder – als aufbauende Funktionalität – in einer Datenbank gespeichert. Ohne Programmierung können die zurück empfangenen Daten in Excel ausgewertet oder originalgetreu ausgedruckt und abgeheftet werden. Einfache und praktische Beispiele führen Sie schnell an dieses Thema heran.

### **Inhalte:**

- Basics zu Beginn: Grundlagen PDF-Formulare
- Formularerstellung: aus .docx und .xlsx mach .pdf
- Formularfelder: Erstellung, Bearbeitung und Eigenschaften
- Navigation bei Formularfeldern festlegen
- Formularen ein JavaScript hinzufügen
- Einstellen von Aktionsschaltflächen
- Sicherheit im PDF
- Unterschriften und PDF
- Formulare verteilen und auswerten
- Möglichkeiten der Einbindung von Adobe-Online-Tools
- Individuelle Fragestellungen

Die Teilnahme am Kurs "Adobe Acrobat Professional – Grundlagen" oder vergleichbares Vorwissen sind unbedingte Voraussetzung für diesen Kurs.

## **Nummer**

25023-058

**Datum** 27.09.2023

**Zeit**

09:00 - 16:00 Uhr

**Ort**

Web-Seminar mit Zoom

#### **Zielgruppen**

Mitarbeitende katholischer Einrichtungen und alle Interessierten

## **Referent/in**

**Marcus Pfab** Certified Adobe Expert Certified Adobe Instructor

**Teilnehmende (max.)**

#### 12

**Reduzierter Preis für Mitgliedsorganisationen**

140.00 €

**Normaler Preis für Externe**

175.00 €

**Bildungspunkte (ECTS)**

0.60

#### **Pflegepunkte (RbP)**

8.00

#### **Hinweis**

Bitte geben Sie uns bei der Anmeldung die von Ihnen genutzte Adobe Arcobat Professional-Version an.

**Ansprechpartner/in**

Christine Tameling

**Unterrichtsstunden**

8

**Material**

Seminarunterlagen sind im Preis enthalten.

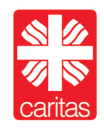